# Optimal Control Part II

CMPT 882

Feb. 11

# Optimal Control

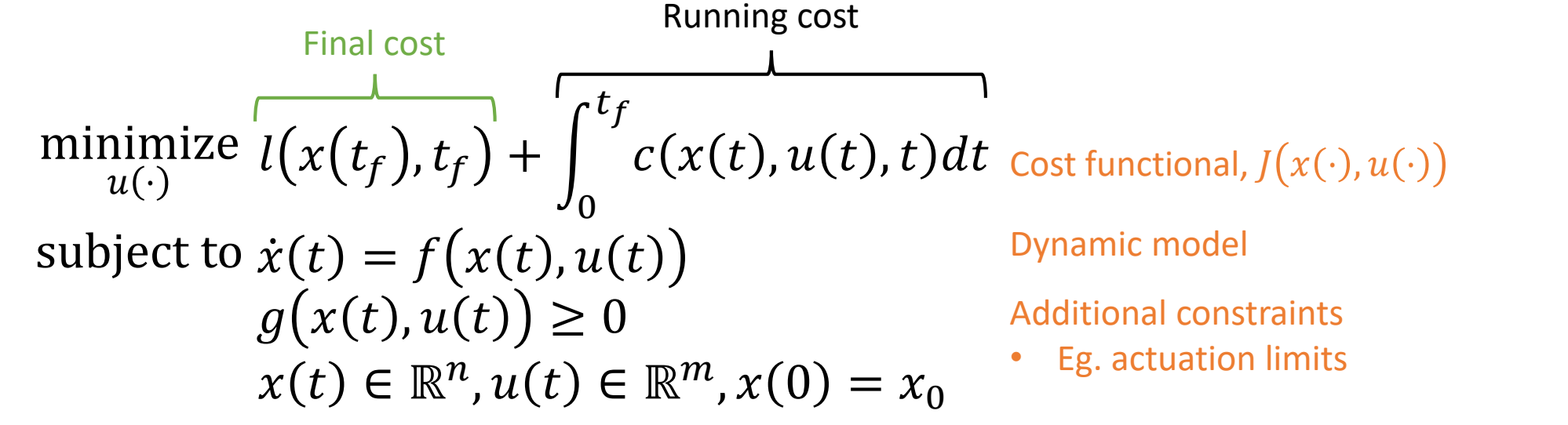

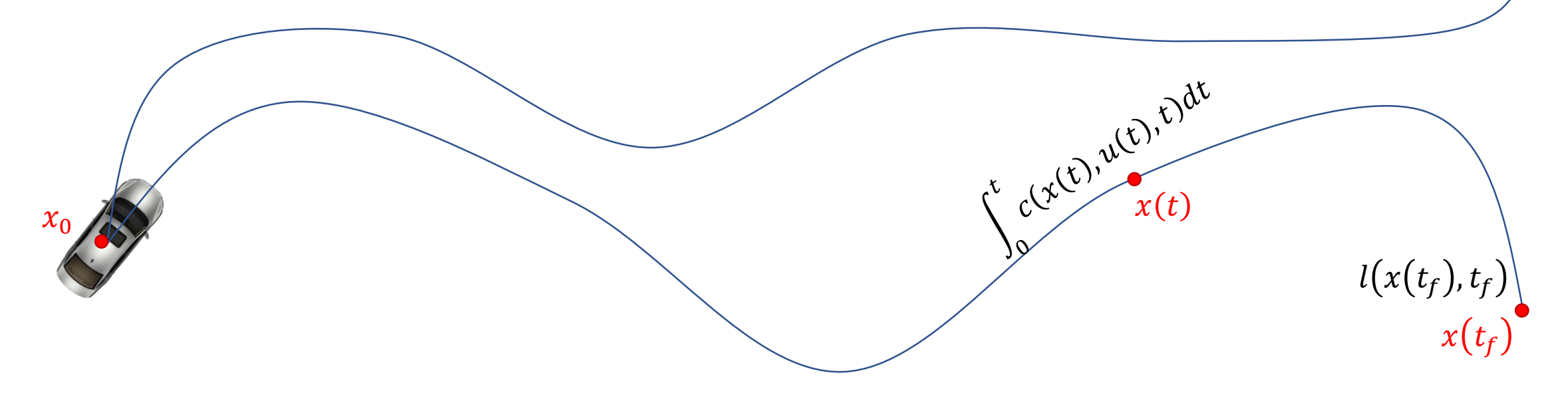

Optimal Control: Types of Solutions minimize  $l(x(t_f), t_f) + \vert$ 0  $t_f$  $c(x(t), u(t), t)dt$  $\tilde{u}(\cdot)$ 

subject to  $\dot{x}(t) = f(x(t), u(t))$ 

- Open-loop control
	- Find  $u(t)$  for  $t \in [0, t_f]$
	- Scalable, but errors will add up
- Closed-loop control
	- Find  $u(t, x)$  for  $t \in [0, t_f]$ ,  $x \in \mathbb{R}^n$
	- Not scalable, but robust
	- "Special" techniques needed (eg. Reinforcement learning) for large  $n$
- Receding horizon control:
	- Find  $u(t)$  for  $t \in [0, T]$ , use  $u(t)$  for  $t \in [0, h]$ , then find  $u(t)$  for  $t \in [h, T + h]$  and repeat
	- Has features of both open- and closed-loop control

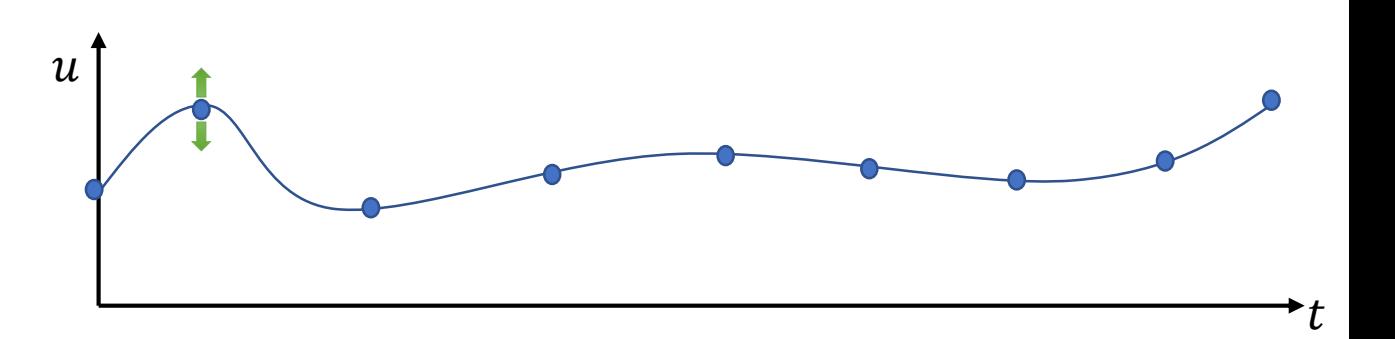

# Outline: Open-Loop Control

- Optimal Control Problems
- Differential flatness
- Direct Methods (Numerical Methods)
	- Shooting methods
	- Collocation
	- CasADi Matlab toolbox

# Differential Flatness Definition

A nonlinear system  $\dot{x} = f(x, u)$  is differentially flat if there exists a function  $\alpha$  such that

$$
z = \alpha(x, u, ..., u^{(p)})
$$

and we can write the solutions of the nonlinear system as functions of z and a finite number of derivatives

$$
x = \beta(z, \dot{z}, \dots, z^{(q)})
$$

$$
u = \gamma(z, \dot{z}, \dots, z^{(q)})
$$

 $\bullet$  z is called the "flat outputs"

# Differential Flatness

- How to check if a system is differentially flat:
	- Mathematically, find  $\alpha$ ,  $\beta$ ,  $\gamma$  such that

$$
z = \alpha(x, u, ..., u^{(p)})
$$
  
\n
$$
x = \beta(z, \dot{z}, ..., z^{(q)})
$$
  
\n
$$
u = \gamma(z, \dot{z}, ..., z^{(q)})
$$

- Practically, do a search to see if someone else found it for your system
	- Simple car models, cars pulling cars (trailers), quadrotor
- If you cannot find  $\alpha$ ,  $\beta$ ,  $\gamma$  in the literature, another option is to be the first one to find it, and publish a paper
	- D. Mellinger and V. Kumar. *Minimum snap trajectory generation and control for quadrotors*, ICRA 2011.

# Differential Flatness Example

• The following car model is differentially flat:  $\dot{\theta} =$  $\mathcal{V}$  $\mathcal{I}_{\mathcal{I}}$ 

• Why? 
$$
z = \alpha(x, u, ..., u^{(p)})
$$
  $\longrightarrow$   $z = (x, y) \Rightarrow \begin{bmatrix} z_1 \\ z_2 \end{bmatrix} = \begin{bmatrix} 1 & 0 & 0 \\ 0 & 1 & 0 \end{bmatrix} \begin{bmatrix} x \\ y \\ \theta \end{bmatrix}$   
\n $x = \beta(z, \dot{z}, ..., z^{(q)})$   $\longrightarrow$   $\begin{bmatrix} x \\ y \\ \theta \end{bmatrix} = \begin{bmatrix} x \\ y \\ \arctan\left(\frac{\dot{x}}{y}\right) \end{bmatrix} \Rightarrow x = \begin{bmatrix} z_1 \\ z_2 \\ \arctan\left(\frac{\dot{z}_1}{z_2}\right) \end{bmatrix}$   
\n $u = \gamma(z, \dot{z}, ..., z^{(q)})$   $\longrightarrow$   $\begin{bmatrix} v \\ \phi \end{bmatrix} = \begin{bmatrix} \frac{\dot{x}}{\cos \theta} \\ \arctan\left(\frac{\dot{\theta}}{y}\right) \end{bmatrix} \Rightarrow u = \begin{bmatrix} \frac{\dot{z}_1}{\cos(\arctan\left(\frac{\dot{z}_1}{z_2}\right))} \\ \frac{\dot{z}_2}{\cos(\arctan\left(\frac{\dot{z}_1}{z_2}\right))} \\ \arctan\left(\frac{\dot{z}_1}{z_2}\right) \end{bmatrix}$ 

 $\dot{x} = v \cos \theta$ 

 $\dot{y} = v \sin \theta$ 

tan  $\phi$ 

y

œ

## Trajectory Generation for Simple Car Model

• Suppose 
$$
x_0 = (0,0,0)
$$
,  $x_f = (1,0,0)$ ,  $t_f = T$ .

• Goal: Find  $x(t)$  and  $u(t)$  such that  $x(0) = x_0$ ,  $x(T) = x_f$ , and

• Method using differential flatness:

$$
\mathbf{v} \cdot \mathbf{x}_0 = \beta \left( z(0), \dot{z}(0), \dots, z^{(q)}(0) \right) \Rightarrow \begin{bmatrix} 0 \\ 0 \\ 0 \end{bmatrix} = \begin{bmatrix} z_1(0) \\ z_2(0) \\ \arctan \left( \frac{\dot{z}_1(0)}{\dot{z}_2(0)} \right) \end{bmatrix}
$$

$$
\mathbf{v} \cdot \mathbf{x}_f = \beta \left( z(T), \dot{z}(T), \dots, z^{(q)}(T) \right) \Rightarrow \begin{bmatrix} 1 \\ 0 \\ 0 \end{bmatrix} = \begin{bmatrix} z_1(0) \\ z_2(0) \\ z_2(0) \end{bmatrix}
$$
arctan  $\left( \frac{\dot{z}_1(T)}{\dot{z}_2(T)} \right)$ 

In  $x$ -space, we need to consider dynamics In z-space,  $\beta$  and  $\gamma$  replace dynamics

 $\dot{x} = v \cos \theta$ 

 $\dot{y} = v \sin \theta$ 

 $\boldsymbol{\mathcal{V}}$ 

 $\boldsymbol{l}$ 

tan  $\phi$ 

 $\dot{\theta} =$ 

- Find  $z(t)$  that satisfies the above
- Once  $z(t)$  is found, then we can obtain  $x$  and  $u: x = \beta(z, \dot{z}, ..., z^{(q)}), u = \gamma(z, \dot{z}, ..., z^{(q)})$

### Trajectory Generation for Simple Car Model

arctan

 $z_1(0$ 

 $z_2(0$ 

 $\dot{z}_1(0$ 

,

=

 $z_1(T)$ 

 $z_2(T)$ 

 $\dot{z}_1(T$ 

 $\dot{z}_2(T)$ 

arctan

 $\dot{z}_2 (0$ 

=

- Find  $z(t)$  that satisfies
	- Still difficult…
- New plan:

• Let 
$$
\psi_1(t) = 1
$$
,  $\psi_2(t) = t$ ,  $\psi_3(t) = t^2$ ,  $\psi_4(t) = t^3$   
\n• Let  $z_1(t) = b_{10} + b_{11}t + b_{12}t^2 + b_{13}t^3$   $z_2(t) = b_{20} + b_{21}t + b_{22}t^2 + b_{23}t^3$   
\n $\Rightarrow \dot{z}_1(t) = b_{11} + 2b_{12}t + 3b_{13}t^2$   $\Rightarrow \dot{z}_2(t) = b_{21} + 2b_{22}t + 3b_{23}t^2$ 

$$
\Rightarrow \begin{bmatrix} 1 & 0 & 0 & 0 \\ 0 & 1 & 0 & 0 \\ 1 & T & T^2 & T^3 \\ 0 & 1 & 2T & 3T^2 \end{bmatrix} \begin{bmatrix} b_{10} \\ b_{11} \\ b_{12} \\ b_{13} \end{bmatrix} = \begin{bmatrix} z_1(0) \\ \dot{z}_1(0) \\ z_1(T) \\ \dot{z}_1(T) \end{bmatrix} \Rightarrow \begin{bmatrix} 1 & 0 & 0 & 0 \\ 0 & 1 & 0 & 0 \\ 1 & T & T^2 & T^3 \\ 0 & 1 & 2T & 3T^2 \end{bmatrix} \begin{bmatrix} b_{20} \\ b_{21} \\ b_{22} \\ b_{23} \end{bmatrix} = \begin{bmatrix} z_2(0) \\ \dot{z}_2(0) \\ z_2(T) \\ \dot{z}_2(T) \end{bmatrix}
$$

#### What to do with  $b$ ?

$$
\begin{bmatrix}\n\psi_1(0) & \psi_2(0) & \cdots & \psi_N(0) \\
\psi_1(0) & \psi_2(0) & \cdots & \psi_N(0) \\
\vdots & \vdots & \ddots & \vdots \\
\psi_1^{(q)}(0) & \psi_2(0)^{(q)} & \cdots & \psi_N^{(q)}(0) \\
\psi_1(T) & \psi_2(T) & \cdots & \psi_N(T) \\
\vdots & \vdots & \ddots & \vdots \\
\psi_1^{(q)}(T) & \psi_2(T) & \cdots & \psi_N(T) \\
\vdots & \vdots & \ddots & \vdots \\
\psi_1^{(q)}(T) & \psi_2^{(q)}(T) & \cdots & \psi_N^{(q)}(T)\n\end{bmatrix}\n\begin{bmatrix}\nb_{i1} \\
b_{i2} \\
b_{i3} \\
\vdots \\
b_{iN}\n\end{bmatrix} =\n\begin{bmatrix}\nz_i(0) \\
z_i(0) \\
\vdots \\
z_i(T) \\
z_i(T) \\
\vdots \\
z_i(T)\n\end{bmatrix}
$$
\n
$$
z(t) = \sum_{i=1}^N b_i \psi_i(t), \quad z(t) = \sum_{i=1}^N b_i \psi_i(t), \quad \cdots \quad z^{(q)}(t) = \sum_{i=1}^N b_i \phi_i^{(q)}(t)
$$
\n
$$
u = \gamma(z, \dot{z}, \dots, z^{(q)})
$$

 $\psi_i$ : basis functions

- Your choice!
- You can choose  $N$  too!
- E.g.  $\psi_i = x^{i-1}$  -- monomial basis

#### $q$  is from dynamics

- Determines number of rows
	- i.e. number of equations
- Can't choose this

 $N$  is chosen

- Determines number of columns
	- i.e. number of variables in  $$
- $\bullet$   $N$  too small: no solutions
- $N$  very large: many solutions

(∗∗)

# Optimal Control Problem

minimize , + න 0 , , ⋅ Final cost Running cost subject to ሶ = , Dynamic model ∈ ℝ , ∈ ℝ , 0 = 0, = , ≥ 0 Additional constraints • Eg. actuation limits Cost functional, ⋅ , ⋅

# Optimal Control Problem

$$
\begin{array}{ll}\n\text{Finally, the following case} & \text{Running cost} \\
\text{minimize} & \frac{1}{u(\cdot)} \\
\text{subject to } & \dot{x}(t) = f(x(t), u(t)) \\
& \text{subject to } \dot{x}(t) = f(x(t), u(t)) \\
& \text{if } g(x(t), u(t)) \geq 0 \\
& \text{if } g(x(t), u(t)) \geq 0 \\
& \text{if } x(t) \in \mathbb{R}^n, u(t) \in \mathbb{R}^m, \\
& x(0) = x_0, x(t_f) = x_f\n\end{array}
$$
\nFinally, the following case, the first term is given by the following equations:

\n
$$
\begin{array}{ll}\n\text{Running cost} & \text{Running cost} \\
\text{Multiplying cost} & \text{f } \text{f} \\
\text{cost function} & \text{f } g(x(t), u(\cdot)) \geq 0 \\
& \text{if } g(x(t), u(t)) \geq 0 \\
& \text{if } g(x(t), u(t)) \geq 0 \\
& \text{if } g(x(t), u(t)) \geq 0 \\
& \text{if } g(x(t), u(t)) \geq 0 \\
& \text{if } g(x(t), u(t)) \geq 0 \\
& \text{if } g(x(t), u(t)) \geq 0 \\
& \text{if } g(x(t), u(t)) \geq 0 \\
& \text{if } g(x(t)) \geq 0 \\
& \text{if } g(x(t)) \geq 0 \\
& \text{if } g(x(t)) \geq 0 \\
& \text{if } g(x(t)) \geq 0 \\
& \text{if } g(x(t)) \geq 0 \\
& \text{if } g(x(t)) \geq 0 \\
& \text{if } g(x(t)) \geq 0 \\
& \text{if } g(x(t)) \geq 0 \\
& \text{if } g(x(t)) \geq 0 \\
& \text{if } g(x(t)) \geq 0 \\
& \text{if } g(x(t)) \geq 0 \\
& \text{if } g(x(t)) \geq 0 \\
& \text{if } g(x(t)) \geq 0 \\
& \text{if } g(x(t)) \geq 0 \\
& \text{if } g(x(t)) \geq 0 \\
& \text{if } g(x(t)) \geq 0 \\
& \text{if } g(x(t)) \geq 0 \\
& \text{if } g(x(t)) \geq 0 \\
& \text{if } g(x(t)) \geq 0 \\
&
$$

minimize 
$$
l(x(t_f), t_f) + \int_0^{t_f} c(x(t), u(t), t) dt
$$
  
subject to  $(**)$   
 $g(x(t), u(t)) \ge 0$   
 $u(t) \in \mathbb{R}^m, x(0) = x_0$ 

# Optimal Control Problem

Finally, the following condition:

\n
$$
\lim_{u(t)} \lim_{t \to 0} \frac{1}{u(t)} \left[ \left( x(t_f), t_f \right) + \int_0^{t_f} c(x(t), u(t), t) dt \right] \cos t
$$
\nsubject to

\n
$$
\begin{aligned}\n&\dot{x}(t) = f(x(t), u(t)) \\
&\text{bynamic model} \\
&\dot{g}(x(t), u(t)) \geq 0 \\
&\quad \text{Additional constraints} \\
&\quad \mathbf{x}(t) \in \mathbb{R}^n, u(t) \in \mathbb{R}^m, \\
&\quad \mathbf{x}(0) = x_0, x(t_f) = x_f\n\end{aligned}
$$
\nEquation (1) The equation is

minimize  $l(x(t_f), t_f) + \vert$ 0  $t_f$ Imize  $l(x(t_f), t_f) + \int_0^L c(x(t), u(t), t) dt$ subject to  $(**)$  $u(t) \in \mathbb{R}^m$ ,  $x(0) = x_0$  $g(x(t), u(t)) \geq 0$ 

$$
z = \alpha(x, u, ..., u^{(p)})
$$

$$
x = \beta(z, \dot{z}, ..., z^{(q)})
$$

$$
u = \gamma(z, \dot{z}, ..., z^{(q)})
$$

Differential Flatness: Key Points minimize  $l(x(t_f), t_f) + \vert$ 0  $t_f$ Imize  $l(x(t_f), t_f) + \int_0^L c(x(t), u(t), t) dt$ subject to  $(**)$  $u(t) \in \mathbb{R}^m$ ,  $x(0) = x_0$  $g(x(t), u(t)) \geq 0$  $u = \gamma(z, \dot{z}, ..., z^{(q)})$  $\pmb{x} = \pmb{\beta}(\pmb{z}, \dot{\pmb{z}},...,\pmb{z}^{(q)})$  $\mathbf{z} = \pmb{\alpha}(x, \pmb{u}, ... , \pmb{u}^{(\pmb{p})})$ 

- Trajectory generation via solving algebraic equations (∗∗)
- Other constraints can be transformed into z space
- Cost/performance index also transformed into z space
- After obtaining b, we can obtain x and  $u$

# Direct methods

- Differential flatness
	- Algebraic method for special system dynamics
- **Direct shooting**
	- **Parametrize control**
	- **Numerical example with CasADi**
- Collocation
	- Parametrize both state and control

minimize 
$$
l(x(t_f), t_f) + \int_{t_0}^{t_f} c(x(t), u(t), t) dt
$$
  
\nsubject to  $\dot{x} = f(x, u)$   
\n $g(x(t), u(t)) \ge 0, \qquad t \in [t_0, t_f]$   
\nwhere  $x(t) \in \mathbb{R}^n, u(t) \in \mathbb{R}^m, x(t_0) = x_0$ 

• Discretize:

$$
t_0 < t_1 < \dots < t_N \coloneqq t_f
$$
\n
$$
u(t) = q_i \text{ for } t \in [t_i, t_{i+1}]
$$

minimize 
$$
l(x(t_f), t_f) + \int_{t_0}^{t_f} c(x(t), u(t), t) dt
$$
  
\nsubject to  $\dot{x} = f(x, u)$   
\n $g(x(t), u(t)) \ge 0, \qquad t \in [t_0, t_f]$   
\nwhere  $x(t) \in \mathbb{R}^n, u(t) \in \mathbb{R}^m, x(t_0) = x_0$ 

- Discretize:  $t_0 < t_1 < \cdots < t_N := t_f$  $u(t) = q_i$  for  $t \in [t_i, t_{i+1}]$
- Numerically integrate dynamics and cost:
	- Simple example:

Dynamics (Forward Euler):

\n
$$
x(t_{i+1}) \approx x(t_i) + f(x(t_i), q_i)(t_{i+1} - t_i)
$$
\n
$$
\text{Cost:}
$$
\n
$$
\int_{t_0}^{t_f} c(x(t), u(t), t) dt \approx \sum_{i=0}^{N-1} c(x(t_i), q_i, t_i)(t_{i+1} - t_i)
$$

minimize 
$$
l(x(t_f), t_f) + \int_{t_0}^{t_f} c(x(t), u(t), t) dt
$$
  
\nsubject to  $\dot{x} = f(x, u)$   
\n $g(x(t), u(t)) \ge 0, \qquad t \in [t_0, t_f]$   
\nwhere  $x(t) \in \mathbb{R}^n, u(t) \in \mathbb{R}^m, x(t_0) = x_0$ 

• Discretized problem:

minimize 
$$
l(x(t_N), t_N) + \sum_{i=0}^{N-1} c(x(t_i), q_i, t_i)(t_{i+1} - t_i)
$$
  
\nsubject to  $\forall i \in \{0, 1, ..., N-1\},$   
\n $x(t_{i+1}) = x(t_i) + f(x(t_i), q_i)(t_{i+1} - t_i)$   
\n $g(x(t_i), q_i) \ge 0$ 

# Introduction to CasADi

- Numerical optimization software
	- Tailored towards transcription of optimal control problems into NLPs
	- Eg. single shooting, multiple shooting, collocation
- Interfaces
	- Matlab, Python, C++, etc.
- Tools:
	- NLP solvers (eg. IPOPT, SNOPT, etc.)
	- Convex solvers (eg. Gurobi, Cplex, etc.)
	- Symbolic integrators

## Introduction to CasADi

- Home page
	- https://github.com/casadi/casadi/wiki
- Installation
	- https://github.com/casadi/casadi/wiki/InstallationInstructions
- User guide
	- http://casadi.sourceforge.net/v3.4.0/users\_guide/casadi-users\_guide.pdf

# Example

minimize  
\n
$$
u(\cdot)
$$
  
\n
$$
\int_0^{10} (x_1^2 + x_2^2 + u^2) dt
$$
\nsubject to  
\n
$$
\dot{x}_1 = (1 - x_2^2)x_1 - x_2 + u
$$
\n
$$
\dot{x}_2 = x_1
$$
\n
$$
x_1 \ge -0.25
$$
\n
$$
-1 \le u \le 1
$$

- Reformulation as nonlinear program (NLP)
	- $N = 100$  with uniform time intervals
	- Forward Euler integration for dynamics
	- First-order integration

# Example

minimize  
\n
$$
u(\cdot)
$$
  
\n
$$
\int_0^{10} (x_1^2 + x_2^2 + u^2) dt
$$
\nsubject to  
\n
$$
\dot{x}_1 = (1 - x_2^2)x_1 - x_2 + u
$$
\n
$$
\dot{x}_2 = x_1
$$
\n
$$
x_1 \ge -0.25
$$
\n
$$
-1 \le u \le 1
$$

- 1. Installation
- 2. Preliminary setup
- 3. Integrating dynamics
- 4. NLP formulation
- 5. Solve and plot

https://github.com/casadi/casadi/wiki/InstallationInstructions

#### **Installing CasADi**

**Option 1: Binary installation (recommended)** 

Install CasADi 3.4.3

For Python users: pip install casadi (you must have pip --version  $> = 8.1$ !)

Grab a binary from the table (for MATLAB, use the newest compatible version below):

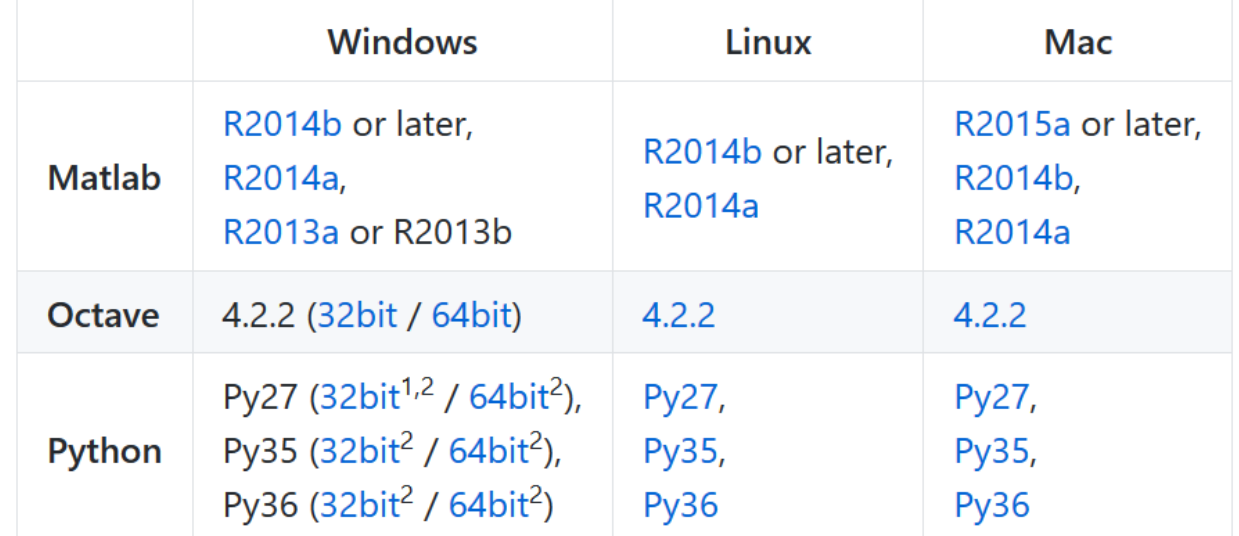

# Import and preliminary setup

- sym command: symbolic variables
- Symbolic differentiation and integration inside casadi
- Note that xdot and Jt are also symbolic

import casadi.\*

```
%% Preliminaries
T = 10: % Time horizon
N = 100: % number of control intervals
% Declare model variables
x1 = SX.sym('x1');x2 = SX . sym('x2');x = [x1; x2];u = SX.sym('u');% Model equations
xdot = [(1-x2^2)^*x] - x2 + u; x1];% Objective term
Jt = x1^2 + x2^2 + u^2:
```
### Integrating Dynamics

- f takes as input x and u, and outputs xdot and Jt, as defined previously
- One can replace Forward Euler with for example RK4
	- Code just shows Forward Euler for one time step
- F takes as input an initial condition X0, and a vector of controls U, and outputs the final state X and total cost Q

```
%% Integrate dynamics
% Forward Euler
dt = T/N:
f = Function('f', {x, u}, {xdot, Jt}); f has two inputs and two outputs
X0 = MX.sym('X0', 2);U = MX.sym('U');
[Xdot, Jk] = f(X0, U);X = X0 + dt * Xdot:
0 = Jk*dt:
% F has two inputs and two outputs, with the corresponding names
F = Function('F', \{X0, U\}, \{X, Q\}, \{'x0', 'p'\}, \{'xf', 'qf'\})% Evaluate at a test point
FK = F('x0', [0.2; 0.3], 'p', 0.4);disp(Fk.xf)disp(Fk.qf)
```
# NLP Formulation

- Start with empty NLP
	- Controls w, w0, with bounds lbw, ubw
	- J is the total cost
		- Will use loop to add up (integrate) the cost
	- g is constraint function on  $\chi$ 
		- 1bg, ubg give bounds

minimize  
\n
$$
u(\cdot)
$$
  
\n
$$
u(\cdot)
$$
\n
$$
\int_0^{10} (x_1^2 + x_2^2 + u^2) dt
$$
\nsubject to  
\n
$$
\dot{x}_1 = (1 - x_2^2)x_1 - x_2 + u
$$
\n
$$
\dot{x}_2 = x_1
$$
\n
$$
x_1 \ge -0.25
$$
\n
$$
-1 \le u \le 1
$$

88 Formulate the NLP % Start with empty NLP  $w=$  { } ;  $w0 = 1$ ;  $1bw = []$ ; ubw =  $\left[\right]$ :  $J = 0$ :  $g=f$  :  $1bg = []$ ; ubg =  $[]$  : % Iterate through time  $Xk = [0; 1];$ for  $k=0:N-1$ 

# NLP Formulation

 $\overline{1}$ 0 10  $x_1^2 + x_2^2 + u^2)dt$ subject to  $\dot{x}_1 = (1 - x_2^2)x_1 - x_2 + u$  $\dot{x}_2 = x_1$  $x_1 \ge -0.25$  $-1 \le u \le 1$ minimize  $u(\cdot)$ 

- Control bounded between –1 and 1
	- Need a constraint at every time step
- Add up cost at every time step
- State constraints at every time step

```
% Iterate through time to obtain constraints at every time step
Xk = [0; 1];for k=0:N-1% New NLP variable for the control
  Uk = MX \text{ .}sym(['U' \text{ num2str}(k)]);w = \{w\{\cdot\}, Uk\};1bw = [1bw, -1]; % Control is bounded between -1 and 1
  ubw = [\text{ubw}, 1];
  w0 = [w0, 0]; % Initial guess for the control is all zeros
  % Integrate till the end of the interval
  FK = F('x0', Xk, 'p', Uk);
  Xk = Fk \cdot xf:
  J = J + Fk.qf;
  % Add inequality constraint: xl is bounded between -0.25 and infinity
  q = {q(:,), Xk(1)};
  1bg = [1bg; -.25];
  ubq = [ubq; int];end
```
### Solve and Plot

- See comments and documentation
	- Code will be uploaded to CourSys
- IPOPT is a built-in NLP solver
- Online documentation has python and Matlab examples

```
88 Solve the NLP
% Create an NLP solver
'f', J, ...    & Objective function
 'x', vertcat(w{:}), ... % Decision variables (control)
 'q', vertcat(q\{\cdot\})); \frac{1}{2} Constraints
% use IPOPT solver (interior point optimizer)
```
solver = nlpsol('solver', 'ipopt', prob);

```
% Call the solver
sol = solver(...
  'x0', w0, ... \frac{1}{2} Initial guess
  'lbx', lbw, ... % Bounds for the decision variables (control)
  'ubx', ubw, ...
  'lbg', lbg, ... % Bounds for the constraint
  'ubg', ubg);
```

```
w opt = full(sol.x);
```
# Solve and Plot

- See comments and documentation
	- Code will be uploaded to CourSys
- IPOPT is a built-in NLP solver
- Online documentation has python and Matlab examples

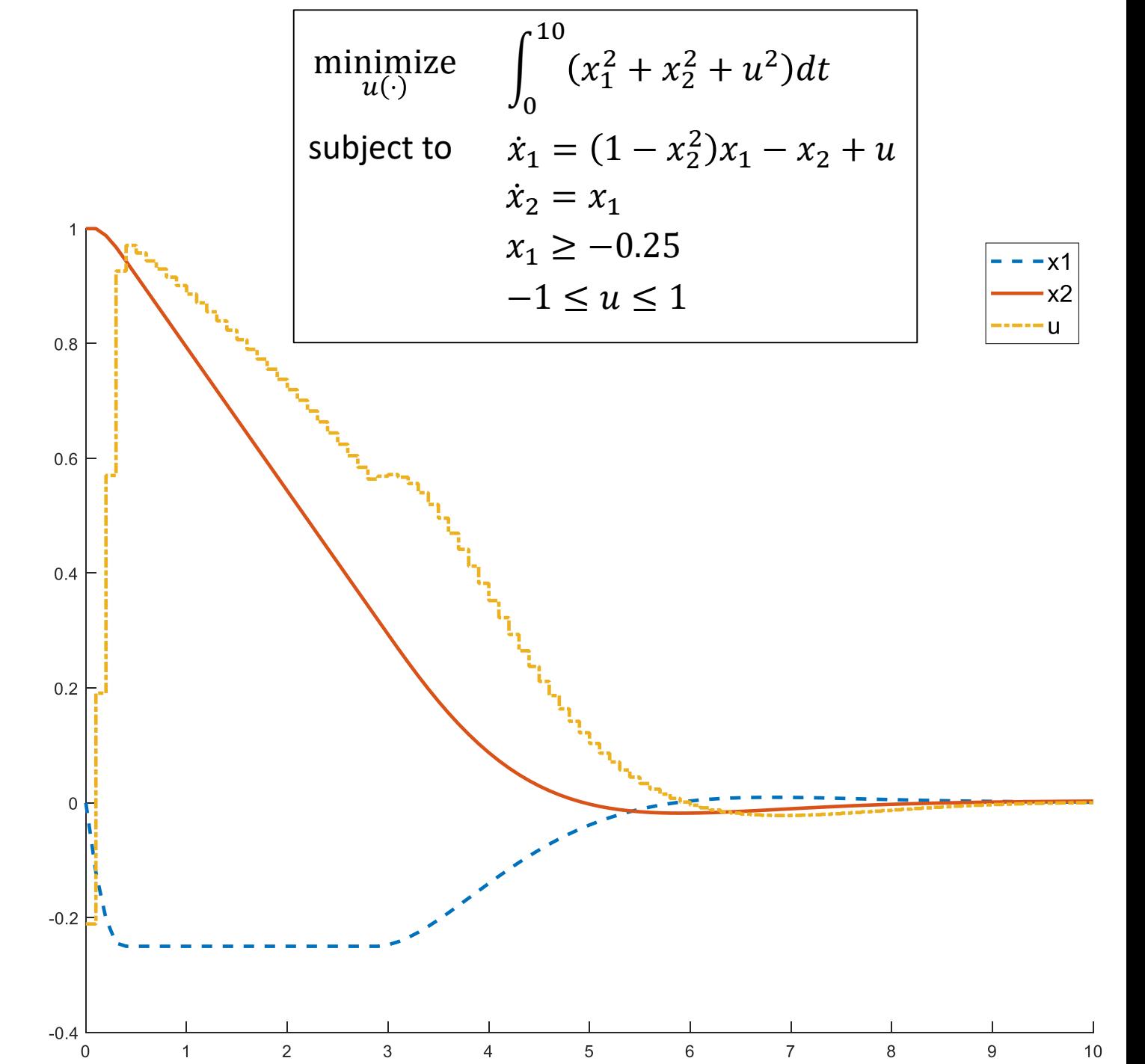

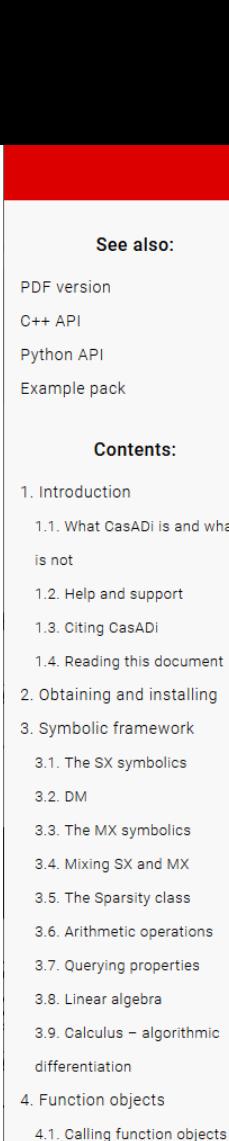

4.2. Converting MX to SX 4.3. Nonlinear root-finding

4.4. Initial-value problems and

4.5. Nonlinear programming 4.6. Quadratic programming

4.7. For-loop equivalents

5.1. Syntax for generating code

5.2. Using the generated code 5.3. API of the generated code

6. User-defined function objects

5. Generating C-code

sensitivity analysis

problems

what it

#### Welcome to CasADi's documentation!

Try/Install

#### 1. Introduction

**& CasADi** 

CasADi is an open-source software tool for numerical optimization in general and optimal control (i.e. optimization involving differential equations) in particular. The project was started by Joel Andersson and Joris Gillis while PhD students at the Optimization in Engineering Center (OPTEC) of the KU Leuven under supervision of Moritz Diehl.

**Docs** Support Source

Publications

Workshops

**Blog** 

This document aims at giving a condensed introduction to CasADi. After reading it, you should be able to formulate and manipulate expressions in CasADi's symbolic framework, generate derivative information efficiently using algorithmic differentiation, to set up, solve and perform forward and adjoint sensitivity analysis for systems of ordinary differential equations (ODE) or differential-algebraic equations (DAE) as well as to formulate and solve nonlinear programs (NLP) problems and optimal control problems (OCP).

CasADi is available for C++, Python and MATLAB/Octave with little or no difference in performance. In general, the Python API is the best documented and is slightly more stable than the MATLAB API. The C++ API is stable, but is not ideal for getting started with CasADi since there is limited documentation and since it lacks the interactivity of interpreted languages like MATLAB and Python. The MATLAB module has been tested successfully for Octave (version 4.0.2 or later).

#### 1.1. What CasADi is and what it is not

CasADi started out as a tool for algorithmic differentiation (AD) using a syntax borrowed from computer algebra systems (CAS), which explains its name. While AD still forms one of the core functionalities of the tool, the scope of the tool has since been considerably broadened, with the addition of support for ODE/DAE integration and sensitivity analysis, nonlinear programming and interfaces to other numerical tools. In its current form, it is a general-purpose tool for gradientbased numerical optimization – with a strong focus on optimal control – and CasADi is just a name without any particular meaning.

It is important to point out that CasADi is not a conventional AD tool, that can be used to calculate derivative information from existing user code with little to no modification. If you have an existing model written in C++, Python or MATLAB/Octave, you need to be prepared to reimplement the model using CasADi syntax.

Secondly, CasADi is not a computer algebra system. While the symbolic core does include an increasing set of tools for manipulate symbolic expressions, these capabilities are very limited compared to a proper CAS tool.

Finally, CasADi is not an "optimal control problem solver", that allows the user to enter an OCP and then gives the solution back. Instead, it tries to provide the user with a set of "building blocks" that can be used to implement general-purpose or specific-purpose OCP solvers efficiently with a modest programming effort.

#### 1.2. Help and support

If you find simple bugs or lack some feature that you think would be relatively easy for us to add, the simplest thing is simply to write to the forum, located at http://forum.casadi.org/. We check the forum regularly and try to respond as quickly as possible. The only thing we expect for this kind of support is that you cite us, cf. Section 1.3, whenever you use CasADi in scientific work.

If you want more help, we are always open for academic or industrial cooperation. An academic cooperation usually take the form of a co-authorship of a peer reviewed paper, and an industrial cooperation involves a negotiated consulting contract. Please contact us directly if you are interested in this.

#### 1.3. Citing CasADi

If you use CasADi in published scientific work, please cite the following:

#### @Article{Andersson2018,

.<br>De sant Albert Albert al II-lea Albert  $\sim$   $\sim$   $\sim$   $\sim$   $\sim$   $\sim$ 

minimize 
$$
l(x(t_N), t_N) + \sum_{i=0}^{N-1} c(x(t_i), q_i, t_i)(t_{i+1} - t_i)
$$
  
\nsubject to  $\forall i \in \{0, 1, ..., N-1\},$   
\n $x(t_{i+1}) = x(t_i) + f(x(t_i), q_i)(t_{i+1} - t_i)$   
\n $g(x(t_i), q_i) \ge 0$ 

#### • Main disadvantage: integration error

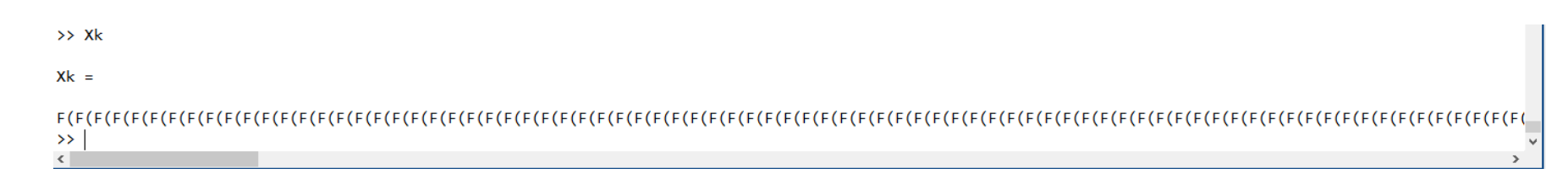

Adapted from example in casADi user manual

# Multiple shooting

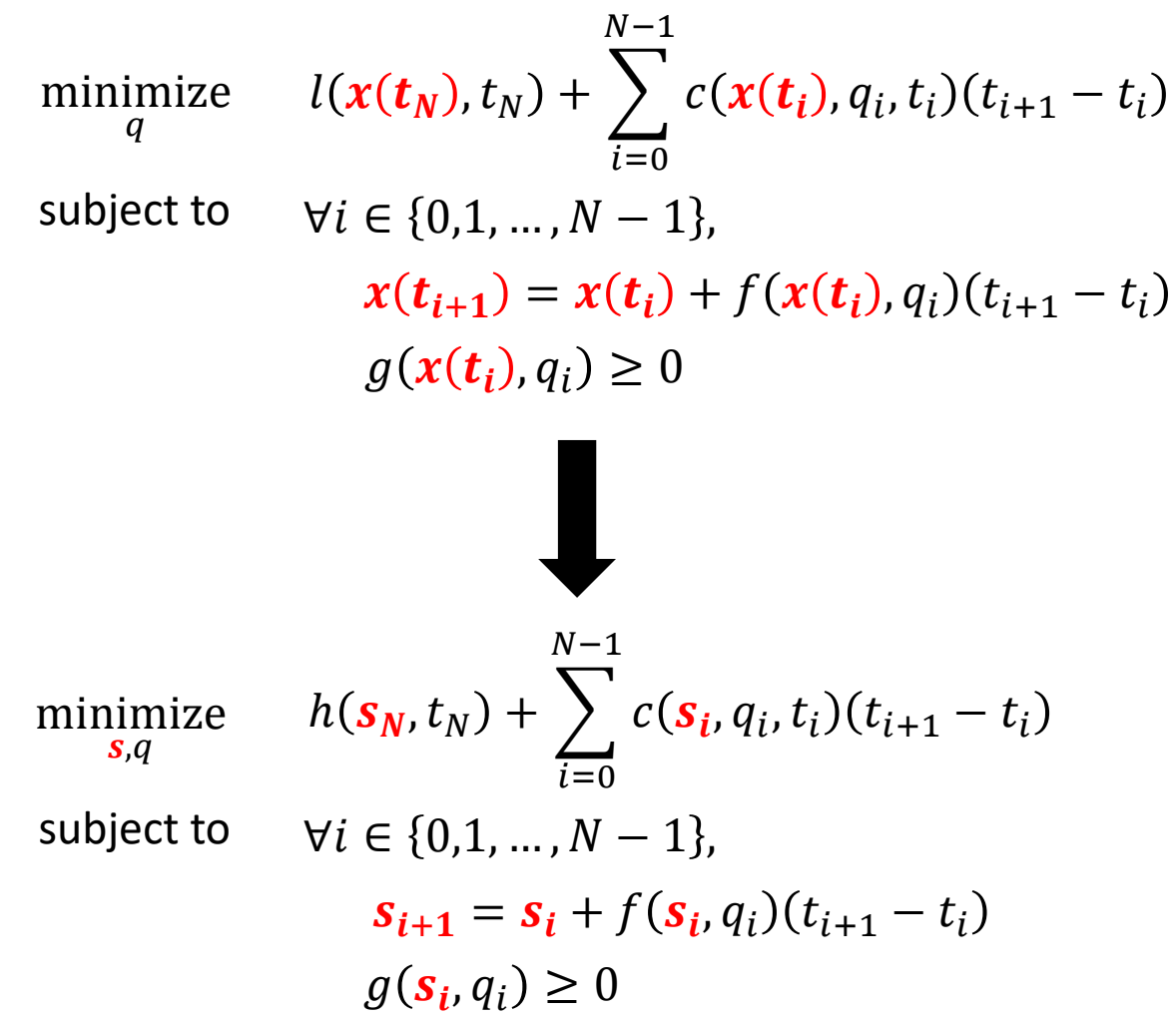

# Shooting Method Disadvantages

- Numerical integration
	- Potentially slow
	- Numerical errors